## **Robotyka - kąty Eulera**

Kąty Eulera opisują rotację pomiędzy układami współrzędnych. W rozważanym tutaj przykładzie kolejne rotacje pomiędzy układem współrzędnych  $\{A\}$  (układ początkowy), a układem współrzędnych  ${B}$  (układ wyjściowy), odbędą się kolejno wokół osi  $Z - Y - X$ . Oznacza to że najpierw układ A zostanie obrócony wokół osi  $Z_A$  o kąt  $\psi$ , obrót osi  $X_A$  i  $Y_A$ będzie miał miejsce w płaszczyźnie  $X_A Y_A$ , wynikiem pierwszej rotacji będzie powstanie układu { $B'$ }. Kolejną rotacją będzie rotacja wokół osi  $Y_B$ , o kąt  $\theta$ , osie  $X_B$ , i  $Z_B$ , zostaną obrócone w płaszczyźnie  $X_B$ , $Z_B$ ,, wynikiem drugiej rotacji będzie powstanie układu  $\{B^{\prime\prime}\}$ . Ostatnią rotacją będzie rotacja wokół osi  $X_{B}$ ,, o kąt  $\varphi$ , osie  $Y_{B}$ , i  $Z_{B}$ , zostaną obrócone w płaszczyźnie  $Y_{B1}, Z_{B11}$ . Wynikiem ostatniej rotacji będzie powstanie układu współrzędnych B.

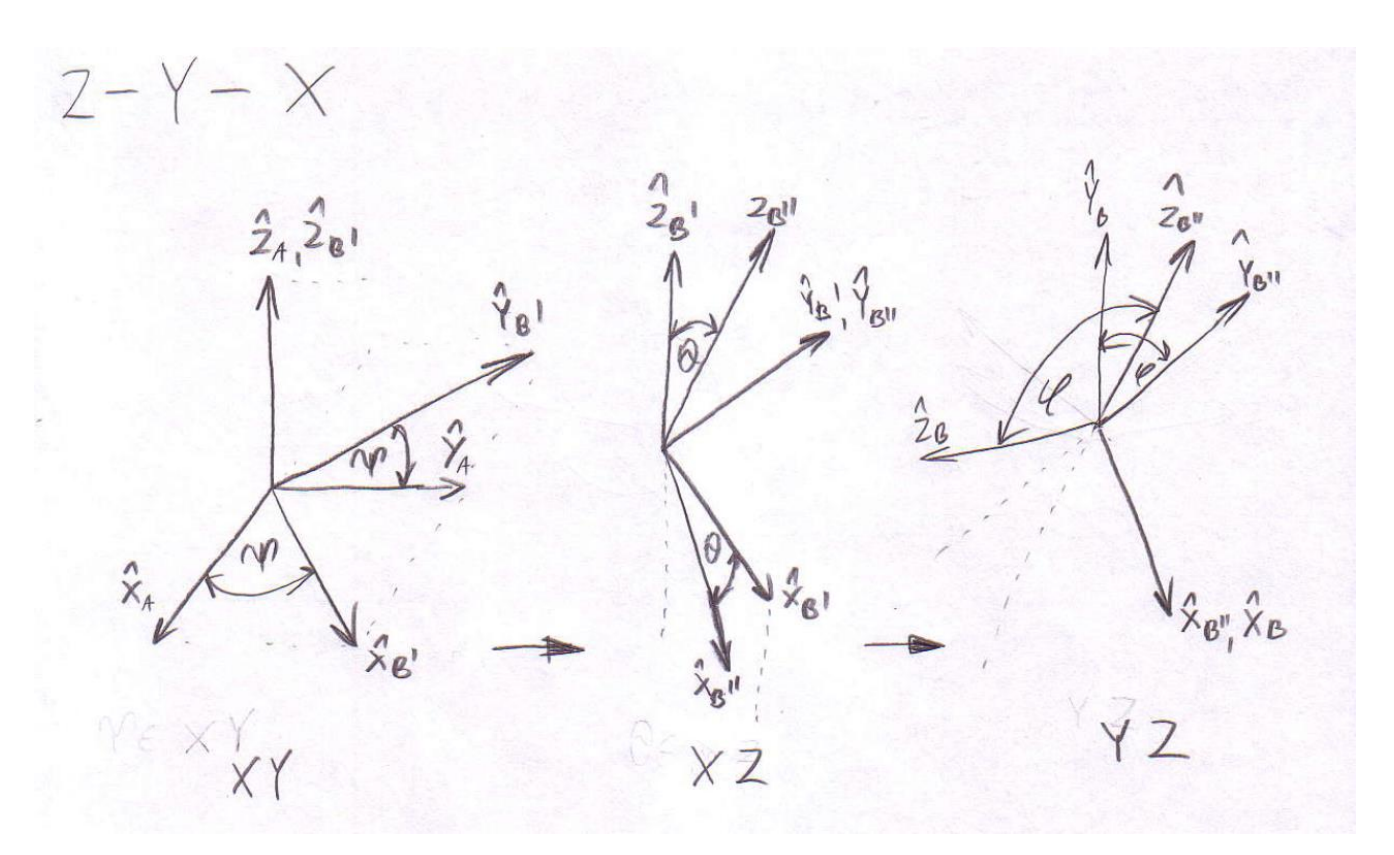

Rysunek 1. Kolejne rotacje pomiędzy układami współrzędnych  $\{A\} \rightarrow \{B'\} \rightarrow \{B''\} \rightarrow \{B\}.$ 

Ogólna postać macierzy opisującej rotację z układu  $\{i\}$  do układu  $\{i-1\}$  jest postaci.

$$
{}^{i-1}i \boldsymbol{R} = \begin{bmatrix} \overline{X}_i \circ \overline{X}_{i-1} & \overline{Y}_i \circ \overline{X}_{i-1} & \overline{Z}_i \circ \overline{X}_{i-1} \\ \overline{X}_i \circ \overline{Y}_{i-1} & \overline{Y}_i \circ \overline{Y}_{i-1} & \overline{Z}_i \circ \overline{Y}_{i-1} \\ \overline{X}_i \circ \overline{Z}_{i-1} & \overline{Y}_i \circ \overline{Z}_{i-1} & \overline{Z}_i \circ \overline{Z}_{i-1} \end{bmatrix}
$$

Strona **1** z **2**

W układzie  $\{B\}$  zdefiniowany jest wektor  ${}^B\boldsymbol{P}$  o znanych współrzędnych. Aby znaleźć współrzędne tego wektora w układzie konieczne będzie wyznaczenie macierzy rotacji z układu współrzędnych  ${B}$  do układu współrzędnych  ${A}$ . Ponieważ pomiędzy układami  ${B}$ i { $A$ } były trzy rotacje, macierz rotacji  ${}^A_B \bm{R}$  będzie iloczynem trzech macierzy rotacji pomiędzy układami pośrednimi.

$$
{}^A_B R = {}^A_{B'} R \cdot {}^{B'}_{B''} R \cdot {}^{B''}_{B} R
$$

 ${}_{B}^{A}$ **R** – rotacja pomiędzy układami {A} i {B'}  $B'_{B'}R$  – rotacja pomiędzy układami {B'} i {B'  $^{B\prime\prime}_{~B}$ R –  $~rotacija~pomi$ ędzy układami {B $^\prime$ 

Współrzędne wektora  ${}^B\bm{P}$  w układzie  $\{A\}$  są dane zależnością

$$
{}^A\boldsymbol{P} = {}^A_B\boldsymbol{R} \cdot {}^B\boldsymbol{P}
$$

$$
{}^A\boldsymbol{P} = {}^A_{\mathit{B}}\boldsymbol{R} \cdot {}^B_{\mathit{B}\prime\prime}\boldsymbol{R} \cdot {}^B_{\mathit{B}}\boldsymbol{R} \cdot {}^B\boldsymbol{P}
$$